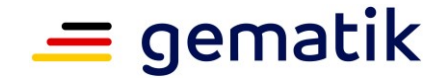

**Elektronische Gesundheitskarte und Telematikinfrastruktur**

# **Ver fahrensbeschre ibung**

# <span id="page-0-3"></span>**Zulassung zentrale Produkte der Telematikinfrastruktur hier: VPN-Zugangsdienst**

<span id="page-0-5"></span><span id="page-0-4"></span><span id="page-0-2"></span><span id="page-0-1"></span><span id="page-0-0"></span>Version: 1.2.0 Revision: \main\rel\_ors1\rel\_opb1\3 Stand: 15.09.2023 Status: freigegeben Klassifizierung: öffentlich Referenzierung: [gemZul Prod ZugD]

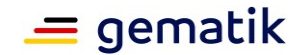

# **Dokumentinformationen**

## <span id="page-1-1"></span><span id="page-1-0"></span>**Änderungen zur Vorversion**

Bei diesem Dokument handelt es sich um eine Überarbeitung für den Online-Produktivbetrieb.

#### <span id="page-1-2"></span>**Dokumentenhistorie**

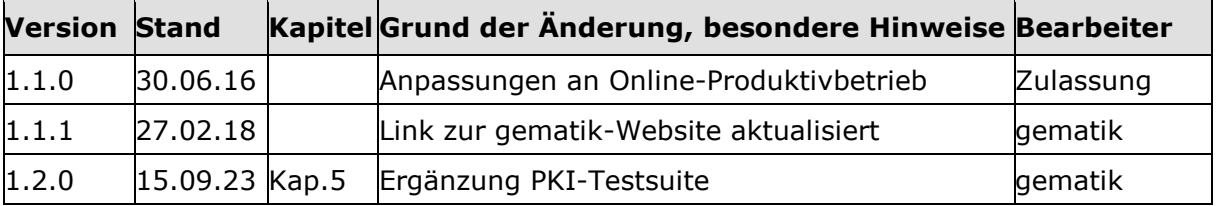

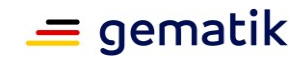

# **Inhaltsverzeichnis**

<span id="page-2-0"></span>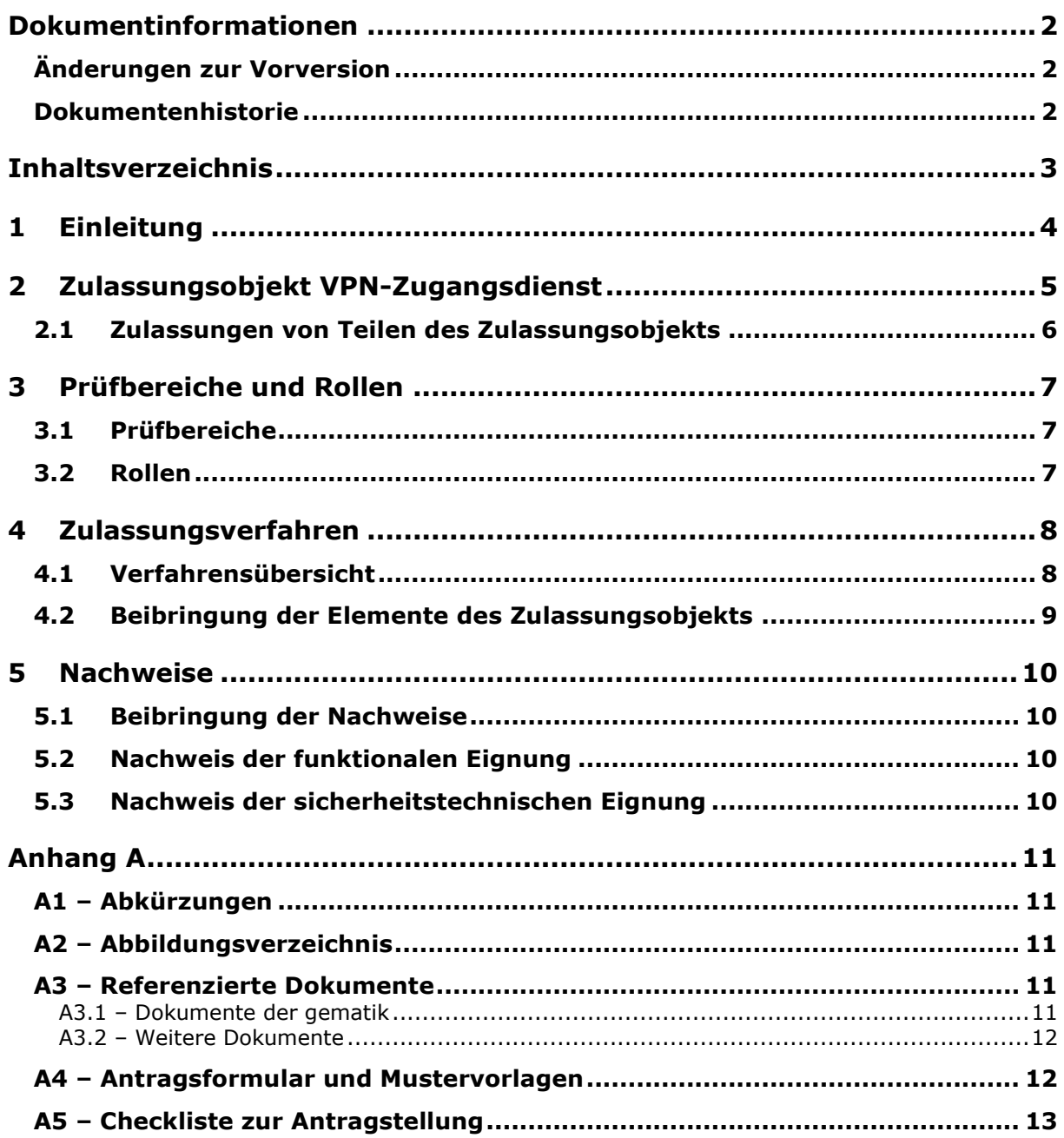

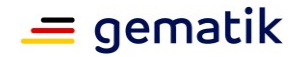

# **1 Einleitung**

<span id="page-3-0"></span>Dieses Dokument beschreibt das Zulassungsobjekt mit seinen Ausprägungen und regelt die besonderen Prüfbereiche und Nachweispflichten des Antragstellers in diesem Verfahren. Es ist der übergeordneten Verfahrensbeschreibung für Zulassungs- und Bestätigungsverfahren [\[gemZul\\_übergrVerf\]](#page-11-2) in der jeweils geltenden Fassung nachgeordnet. Die dort enthaltenen Regelungen gelten vollumfänglich für dieses Zulassungsverfahren. Die übergeordnete Verfahrensbeschreibung [gemZul übergrVerf] kann der Internetpräsenz der gematik entnommen werden [\(https://fachportal.gematik.de/zulassungen/zulassungsantraege\)](https://fachportal.gematik.de/zulassungen/online-produktivbetrieb/zulassungsantraege/).

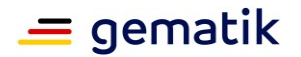

## **2 Zulassungsobjekt [VPN-Zugangsdienst](#page-0-4)**

<span id="page-4-0"></span>Das Zulassungsobjekt [VPN-Zugangsdienst](#page-0-4) definiert sich aus den folgend dargestellten Komponenten mit den entsprechenden Versionsnummern. Es ist ein zentraler Produkttyp, der der Zulassungsstelle in Form von Zugangsinformationen zum Zulassungsobjekt beizubringen ist.

Der VPN-Zugangsdienst gemäß [\[gemProdT\\_VPN\\_ZugD\]](#page-11-3) ermöglicht den Leistungserbringern den Zugang zur Telematikinfrastruktur (TI), zum Secure Internet Service (SIS) und z. B. zum Sicheren Netz der KVen (SNK). Als Transportinfrastruktur zwischen dem Netz des Leistungserbringers auf der einen Seite und dem VPN-Zugangsdienst auf der anderen Seite wird in der Regel das öffentliche Internet genutzt. Durch diese Infrastruktur werden gesicherte Verbindungen von den Konnektoren der Leistungserbringer zu einer Anzahl zentraler VPN-Konzentratoren aufgebaut. Der Zugang ist durch beidseitige, zertifikatsbasierte Authentisierung gesichert. Die Vertraulichkeit und Integrität der übertragenen Daten wird durch den Einsatz kryptographischer Maßnahmen sichergestellt. **cmp VPN-Zugangsdienst\_Zerlegung**

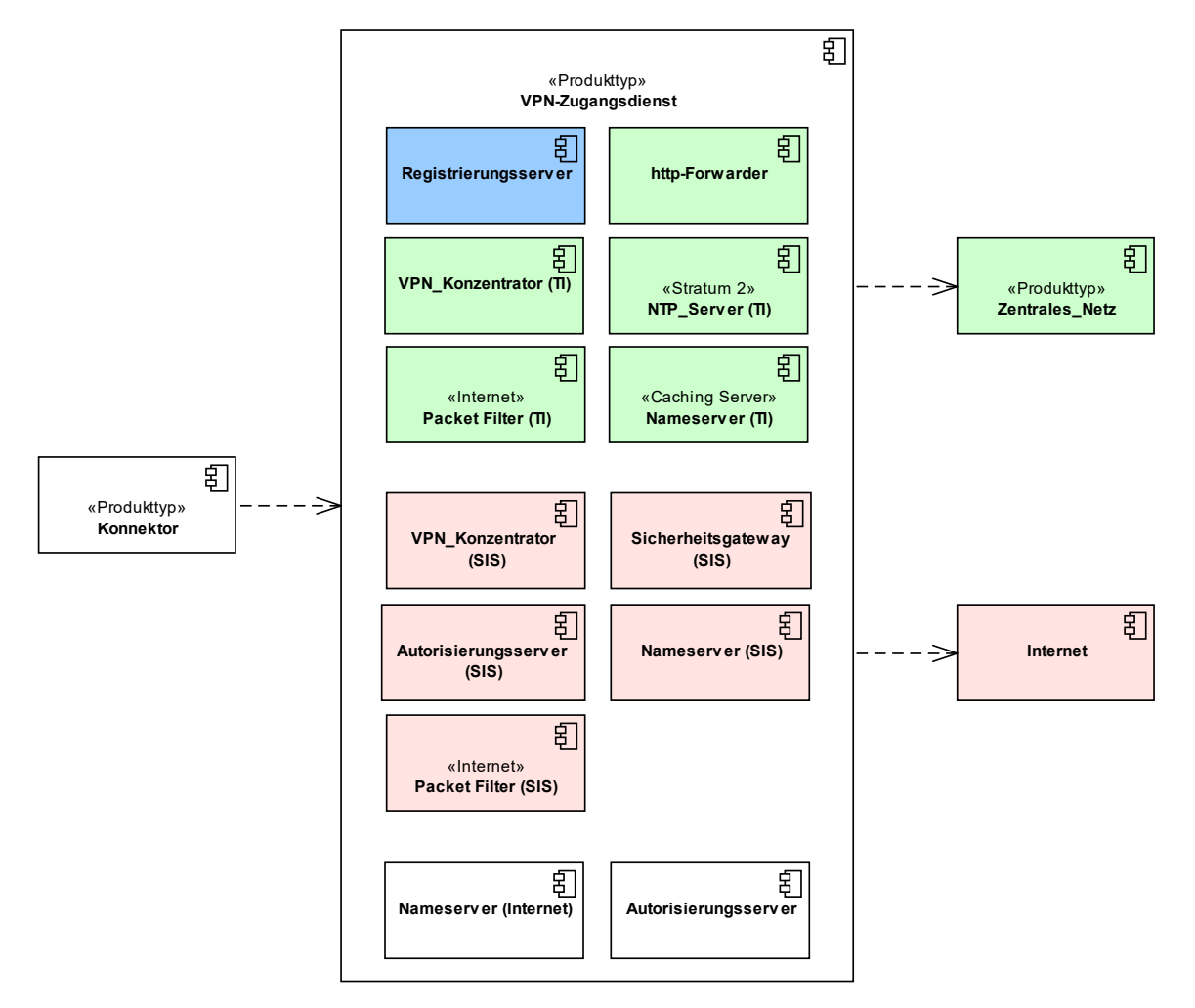

#### **Abbildung 1: Zerlegung des VPN-Zugangsdienstes**

<span id="page-4-1"></span>Die grün dargestellten Komponenten werden ausschließlich für den Zugang zur TI verwendet. Die rosa dargestellten Komponenten werden ausschließlich für die Nutzung des

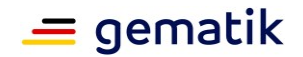

#### **Zulassung [zentrale Produkte der](#page-0-3) [Telematikinfrastruktur](#page-0-3) [hier: VPN-Zugangsdienst](#page-0-3)**

sicheren Internetzugangs genutzt. Die blau dargestellte Komponente wird ausschließlich zur Registrierung und Deregistrierung von Konnektoren eingesetzt.

Der Antragsteller hat sicherzustellen, dass sich das Zulassungsobjekt eindeutig identifizieren lässt. Dazu gehören insbesondere

- die detaillierte und vollständige Bezeichnung des Zulassungsobjekts sowie
- die Abbildung sämtlicher Versionsnummern gemäß [\[gemSpec\\_OM\].](#page-11-4)

Ferner muss der Antragsteller sicherstellen, dass allen Prüfinstanzen dieselben Versionen des Zulassungsobjekts vorliegen.

#### <span id="page-5-0"></span>**2.1 Zulassungen von Teilen des Zulassungsobjekts**

Für dieses Zulassungsobjekt gibt es nur die Gesamtzulassung und keine Teilzulassung.

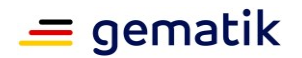

# **3 Prüfbereiche und Rollen**

#### <span id="page-6-1"></span><span id="page-6-0"></span>**3.1 Prüfbereiche**

Im Rahmen des Zulassungsverfahrens sind folgende zwei Prüfbereiche gemäß [\[gemProdT\\_VPN\\_ZugD\]](#page-11-3) zu durchlaufen:

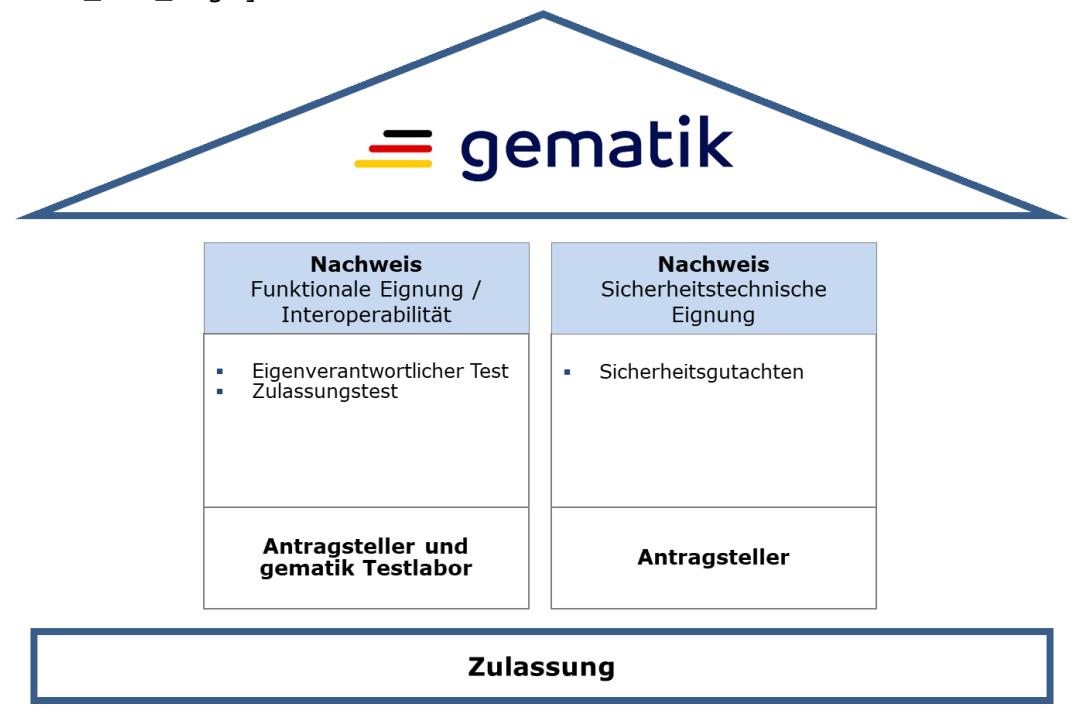

**Abbildung 2: Prüfbereiche**

#### <span id="page-6-3"></span><span id="page-6-2"></span>**3.2 Rollen**

Folgende Rollen gemäß [\[gemZul\\_übergrVerf\]](#page-11-2) werden in diesem Zulassungsverfahren benötigt:

- Antragsteller (Betreiber),
- Zulassungsstelle,
- Test- und Transitionsmanager,
- Testlabor.

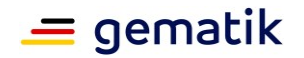

# **4 Zulassungsverfahren**

<span id="page-7-0"></span>Der folgende Verfahrensablauf umfasst die Antragstellung, das Zulassungsobjekt, notwendige Nachweise sowie die Zulassungserteilung.

Das Zulassungsverfahren [VPN-Zugangsdienst](#page-0-4) steht in Abhängigkeit zu weiteren Verfahren. Die zwingende Reihenfolge bei der Durchführung ist:

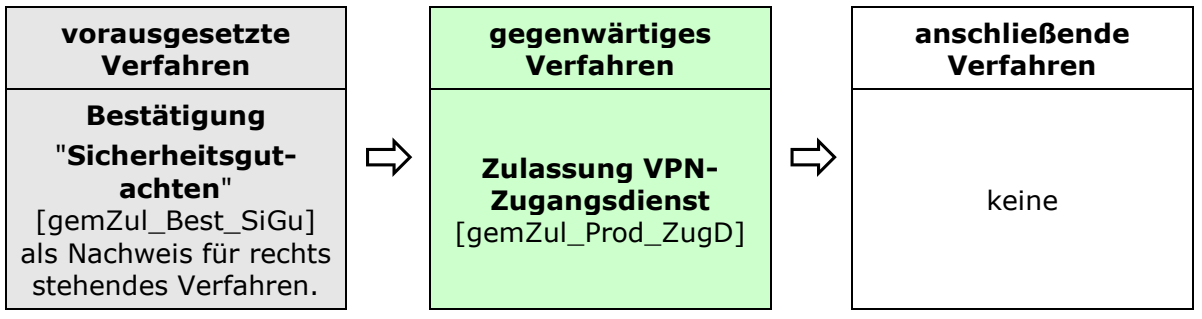

**Abbildung 3: Reihenfolge Zulassungsverfahren**

#### <span id="page-7-2"></span><span id="page-7-1"></span>**4.1 Verfahrensübersicht**

Nachfolgend die schematische Darstellung des Zulassungsverfahrens.

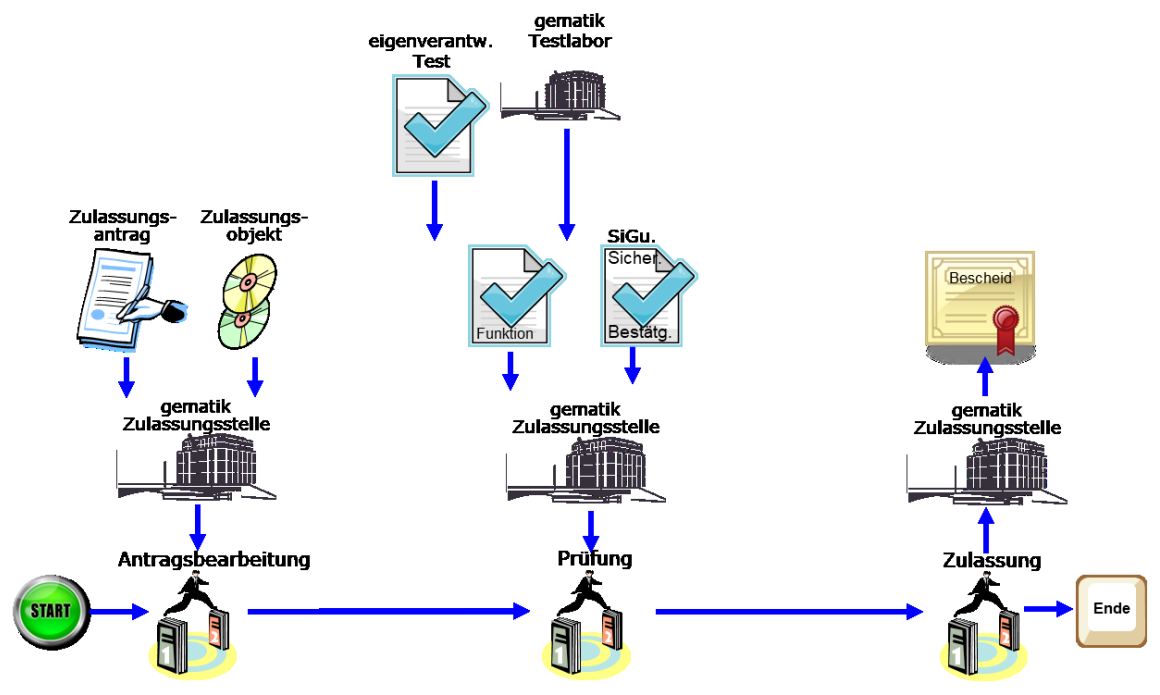

**Abbildung 4: Schema Zulassungsverfahren**

<span id="page-7-3"></span>Das Zulassungsverfahren beginnt mit der Antragstellung bei der Zulassungsstelle. Die Zulassungsstelle prüft den Zulassungsantrag auf Vollständigkeit und Korrektheit der Angaben. Im Positivfall beauftragt die Zulassungsstelle den funktionalen Zulassungstest im Testlabor.

Die Zulassungsstelle prüft die erforderlichen Nachweise gemäß Kapitel [5.1](#page-9-1) auf Gültigkeit, Vollständigkeit und Korrektheit.

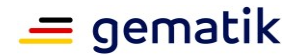

#### **Zulassung [zentrale Produkte der](#page-0-3) [Telematikinfrastruktur](#page-0-3) [hier: VPN-Zugangsdienst](#page-0-3)**

Ist das Prüfergebnis positiv, erteilt die Zulassungsstelle per Bescheid die Zulassung und stellt die Zulassungsurkunde aus. Bei negativem Prüfergebnis kann der Zulassungsantrag gegenüber dem Antragsteller abgelehnt werden.

#### <span id="page-8-0"></span>**4.2 Beibringung der Elemente des Zulassungsobjekts**

Zur Durchführung des funktionalen Zulassungstests ist für das Zulassungsobjekt durch den Antragsteller folgende Vorbedingung zu erfüllen:

- Austausch der Zugangsinformation für den Test des zentralen Dienstes erfolgt über den technischen Ansprechpartner gemäß Angaben im Antrag.
- Werden vom Antragsteller Soll-/Soll-Nicht-Anforderungen gemäß Produkttypsteckbrief aus dem Kapitel "Blattanforderungen, Anforderungen zur funktionalen Eignung, Produkttest / Produktübergreifender Test" an das Zulassungsobjekt nicht erfüllt, so hat der Antragsteller dies für jede Anforderung plausibel zu begründen und zu dokumentieren.
- Liste der umgesetzten Kann-Anforderungen gemäß Produkttypsteckbrief aus dem Kapitel "Blattanforderungen, Anforderungen zur funktionalen Eignung, Produkttest / Produktübergreifender Test".
- Der unterschriebene Testbericht EvT aus der eigenverantwortlichen Testung ist der Zulassungsstelle beizubringen.

Alle Dokumente können als PDF-Datei geliefert werden.

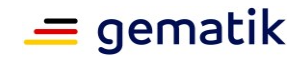

# **5 Nachweise**

<span id="page-9-0"></span>Mit der Unterschrift auf dem Zulassungsantrag erklärt der Antragsteller die durchgeführte bzw. geplante Umsetzung und Beachtung der im Produkttypsteckbrief in den Kapiteln der Herstellererklärungen (funktionale und sicherheitstechnische Eignung) gelisteten Anforderungen an das Produkt und die Prozesse des Antragstellers.

#### <span id="page-9-1"></span>**5.1 Beibringung der Nachweise**

Die Zulassung des Produkts für die TI erfordert einen Nachweis

- der funktionalen Eignung sowie
- der sicherheitstechnischen Eignung.

#### <span id="page-9-2"></span>**5.2 Nachweis der funktionalen Eignung**

Das Zulassungsverfahren erfordert einen Zulassungstest auf funktionale Eignung durch das Testlabor. Hierbei werden die Funktionalität und Interoperabilität geprüft.

Zur Testung des Zulassungsobjekts hat das Testlabor auf Basis der geltenden technischen Spezifikationen gemäß [\[gemProdT\\_VPN\\_ZugD\],](#page-11-3) Kap. 3.1 die Testfälle erstellt. Der [\[gemProdT\\_VPN\\_ZugD\]](#page-11-3) wird über die Internetpräsenz der gematik veröffentlicht (siehe [https://fachportal.gematik.de/dokumentensuche\)](https://fachportal.gematik.de/dokumentensuche).

Der Antragsteller führt die Produkttests und nach Übermittlung der Zugangsinformationen gemäß [\[gemZul\\_übergrVerf\]](#page-11-2) die produktübergreifenden Tests eigenverantwortlich (EVT) durch. Der Antragsteller hat eigenverantwortlich zu testen, bis sein entwickeltes Zulassungsobjekt die 100%ige Testabdeckung gemäß [\[gemProdT\\_VPN\\_ZugD\]](#page-11-3) erfüllt. Die erfolgreiche Testung fasst der Antragsteller in dem unterschriebenen Testbericht EvT zusammen, der der Zulassungsstelle beizubringen ist.

Für den PKI-bezogenen Teil der EVTs führt der Antragsteller Tests mit der von der gematik bereitgestellten PKI-Testsuite<sup>1</sup> durch und bringt der gematik den daraus resultierenden Testbericht (als Teil des Testberichts der eigenverantworlichen Tests) bei.

Die Zulassungsstelle beauftragt das Testlabor mit der Prüfung des Testbericht EvT sowie der Durchführung des Zulassungstests zur funktionalen Eignung. Das Testlabor führt die Zulassungstests einmal durch und fasst die Ergebnisse unabhängig von ihrem Erfolg in einem Testbericht zusammen. Dieser Testbericht dient als Nachweis des durchgeführten funktionalen Tests.

#### <span id="page-9-3"></span>**5.3 Nachweis der sicherheitstechnischen Eignung**

Die Erfüllung der Anforderungen zur sicherheitstechnischen Eignung hat der Antragsteller nachzuweisen. Die Bestätigungsbescheinigung der diesem Zulassungsverfahren vorangehenden Bestätigung "Sicherheitsgutachten" [\[gemZul\\_Best\\_SiGu\]](#page-11-5) ist der Zulassungsstelle als Kopie einzureichen.

Die Bestätigungsbescheinigung wird auf Gültigkeit geprüft.

Nachfristen bzw. Ausnahmen bedürfen der Schriftform durch die Zulassungsstelle.

<sup>1</sup> Quellenverzeichnis:<https://github.com/gematik/app-PkiTestsuite>

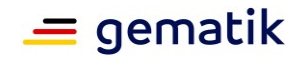

# **Anhang A**

#### <span id="page-10-1"></span><span id="page-10-0"></span>**A1 – Abkürzungen**

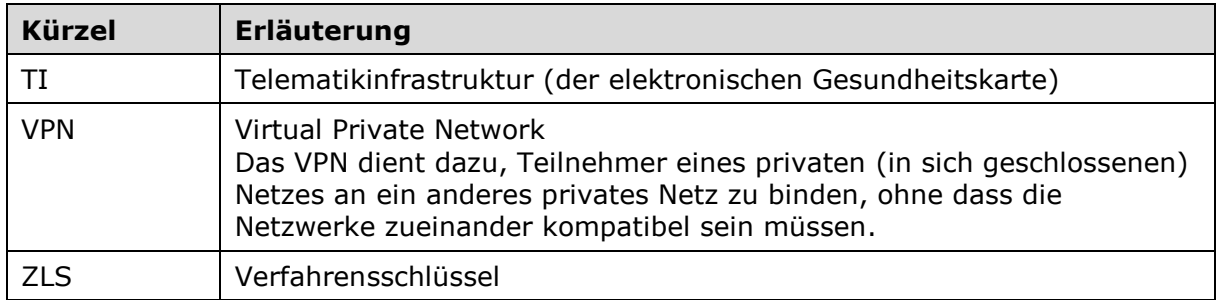

Das **übergreifende Glossar** der gematik [\[gemGlossar\]](#page-11-6) wird als eigenständiges Dokument zur Verfügung gestellt.

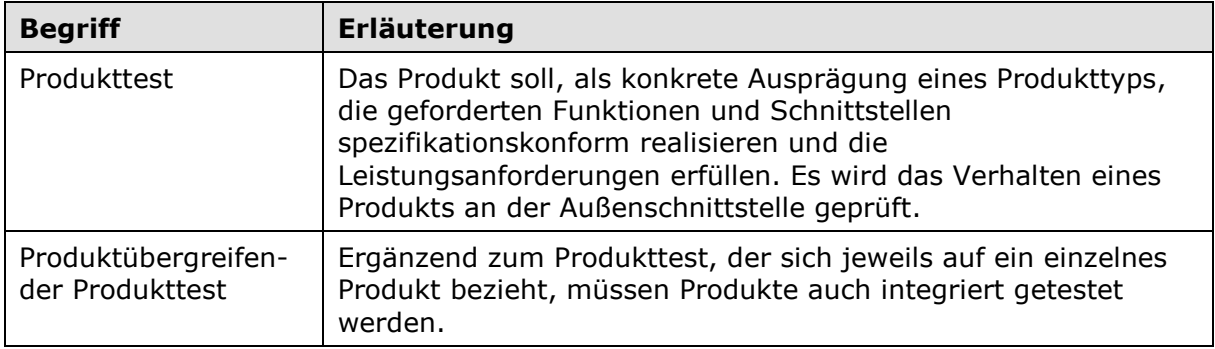

#### <span id="page-10-2"></span>**A2 – Abbildungsverzeichnis**

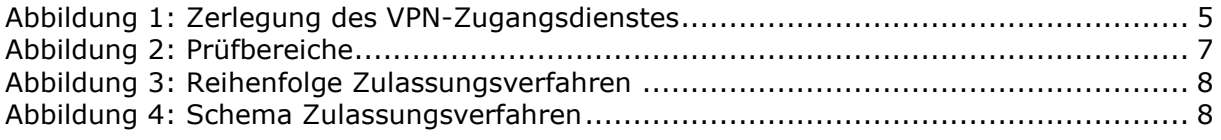

#### <span id="page-10-3"></span>**A3 – Referenzierte Dokumente**

#### <span id="page-10-4"></span>**A3.1 – Dokumente der gematik**

Der mit der vorliegenden Version korrelierende Entwicklungsstand der Konzepte und Spezifikationen wird je Produkttyp in Produkttypsteckbriefen konfiguriert. Die nachfolgende Tabelle enthält die Bezeichnung der in dem vorliegenden Dokument referenzierten Dokumente der gematik zur TI, die nicht bereits in den Produkttypsteckbriefen referenziert sind. Version und Stand der referenzierten Dokumente sind dabei in der Tabelle nicht aufgeführt. Die gültigen Versionen der Produkttypsteckbriefe und ihre Zulassungsrelevanz werden in einer Dokumentenlandkarte definiert. Die zu dem vorliegenden Dokument passende(n) gültige(n) Versionsnummer(n) sind den Produkttypsteckbriefen zu entnehmen, in denen diese Dokumentenversion aufgeführt wird (siehe [https://fachportal.gematik.de/dokumentensuche\)](https://fachportal.gematik.de/dokumentensuche).

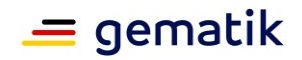

<span id="page-11-6"></span><span id="page-11-4"></span><span id="page-11-3"></span>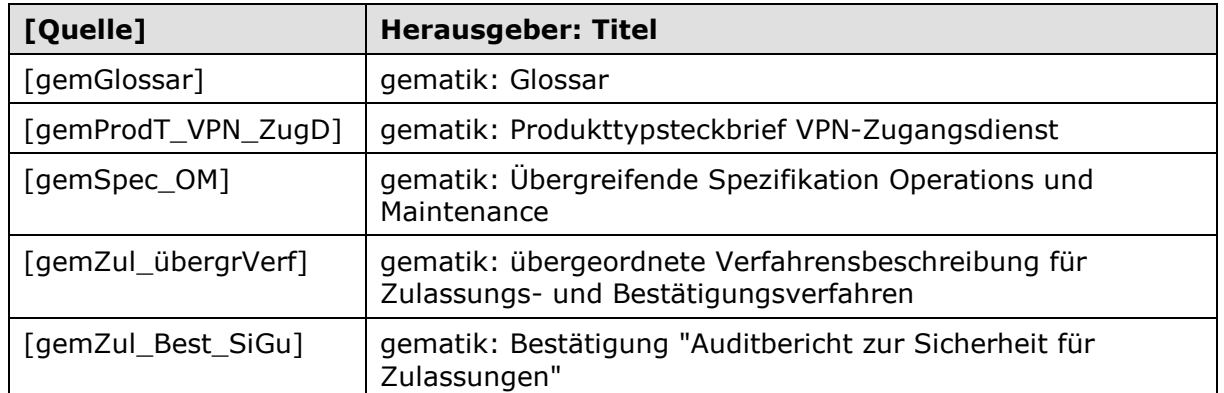

#### <span id="page-11-5"></span><span id="page-11-2"></span><span id="page-11-0"></span>**A3.2 – Weitere Dokumente**

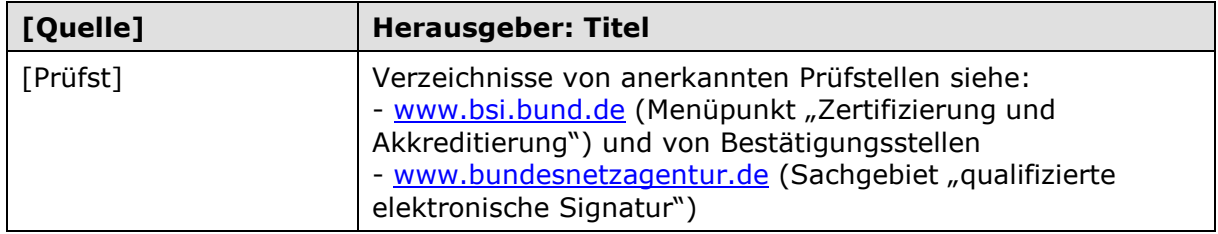

#### <span id="page-11-1"></span>**A4 – Antragsformular und Mustervorlagen**

Bei der Antragstellung sind die Formulare und Muster der gematik im Zusammenhang mit dem hier beschriebenen Zulassungsverfahren in der jeweils geltenden Version zu verwenden (siehe

[https://fachportal.gematik.de/schnelleinstieg/downloadcenter/zulassungs](https://fachportal.gematik.de/schnelleinstieg/downloadcenter/zulassungs-bestaetigungsantraege-verfahrensbeschreibungen#c3419)[bestaetigungsantraege-verfahrensbeschreibungen#c3419\)](https://fachportal.gematik.de/schnelleinstieg/downloadcenter/zulassungs-bestaetigungsantraege-verfahrensbeschreibungen#c3419):

"Antrag auf Zulassung eines Produktes der TI - [VPN-Zugangsdienst](#page-0-4)"

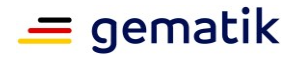

# <span id="page-12-0"></span>**A5 – Checkliste zur Antragstellung**

Die folgende Checkliste soll als Hilfestellung für die Beantragung einer Zulassung dienen. Sie erhebt keinen Anspruch auf Vollständigkeit.

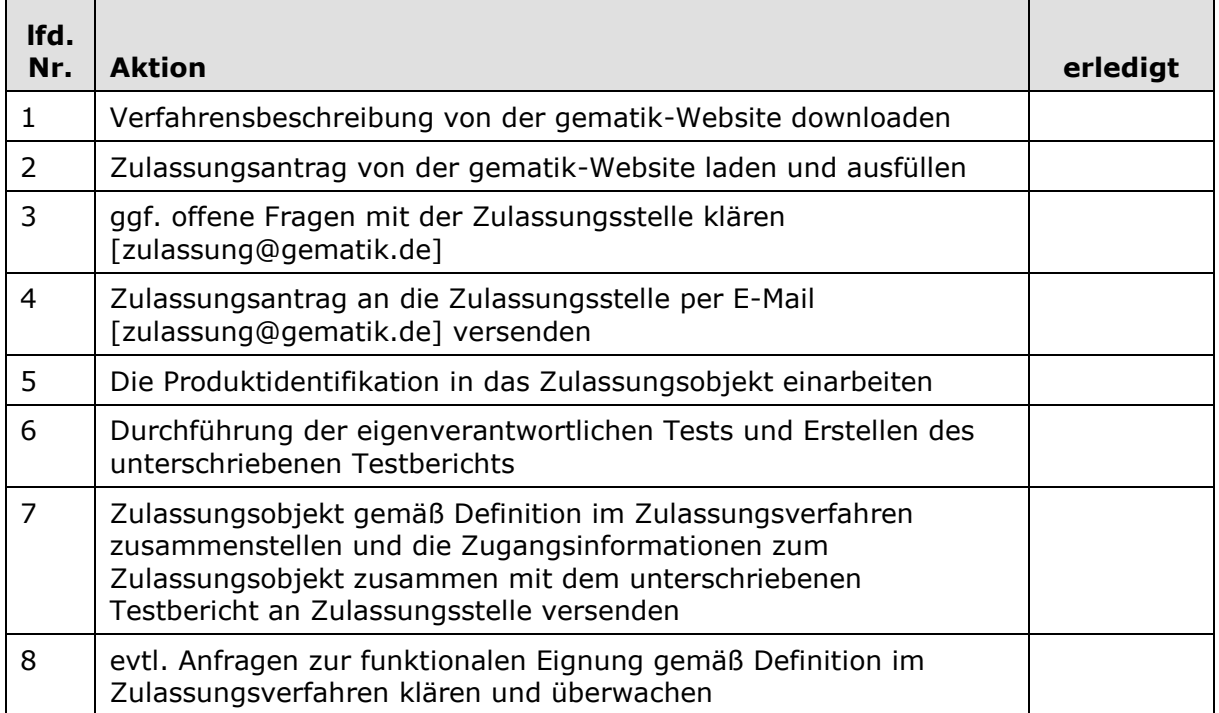